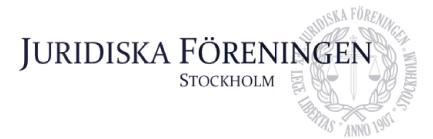

# PROTOKOLL FÖRT VID SAMMANTRÄDE MED JURIDISKA FÖRENINGENS STYRELSE DEN 23 MAJ

### **NÄRVARANDE**

Daniel Johansson Ordförande Emma Ridell Sekreterare Mathilde Lönnell Mortensen Skattmästare Elias Krantz Vice skattmästare John Sundqvist Wesström Idrottssekreterare Jonathan Sandquist Borgmästare Ema Jusupovic Öfverfadder Klubbmästare Oskar Lindgren

Helia Roofpanah Internationell sekreterare Felicia Forneman Söderlind Underhållningsmästare Klim Malivskij Marknadssekreterare Gustaf Wennersten Informationssekreterare

### FRÅNVARANDE

**Emil Wallmark** Vice ordförande

Helia Roofpanah (Internationell sekreterare) var frånvarande till kl 17:23.

### 1. Formalia

### 1.1 Mötets öppnande

Ordföranden förklarar mötet öppnat den 23 maj klockan 17:03.

### 1.2 Val av justerare

Sekreteraren yrkar att John Sundqvist Wesström väljs till justerare.

Mötet bifaller yrkandet.

### 1.3 Justering av röstlängd, konstaterande av beslutsförhet

Röstlängden bestäms till elva personer och mötet är därmed beslutsfört.

Röstlängden justeras till tolv personer klockan 17:23 och punkt 3.1 Kommittéinformation.

### 1.4 Fråga om bisittare

Rickard Algotsson och Klara Åberg deltar med närvaro och yttranderätt för att informera om Juristdagarna under punkten 3.1 Kommittéinformation (kl 17:40).

Postadress: Frescativägen 16 114 18 Stockholm Besöksadress: Frescativägen 16 Juristernas Hus

Telefon: 08-156971

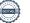

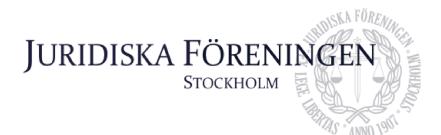

### 1.5 Justering av föregående protokoll

Föregående protokoll är justerat och publicerat på hemsidan.

### 1.6 Fastställande av föredragningslista

Ordförande yrkar att mötet ska anta den föreslagna föredragningslistan.

Mötet bifaller yrkandet.

### 2. Rapporter

### 2.1 Redogörelse för föreningens ekonomi

Skattmästare redogör för föreningens ekonomi.

### 2.2 Beslutsuppföljning

Inga beslut att följa upp.

#### 2.3 Stiftelsen Juridisk fakultetslitteratur

Det finns inget nytt att rapportera.

### 2.4 Stiftelsen Juristernas hus

Stiftelsen har haft ett möte där uthyrning av Wallenberg-salen diskuterades. Från och med höstterminen 2024 kommer ett löpande avtal med institutionen avseende salen att börja löpa.

Under hösten kommer en insamlingskväll med SJH att arrangeras. Det kommer då bjudas in alumner och representanter från näringslivet i syfte att samla in pengar för husets renovering.

### 2.5 Övriga inkomna rapporter

Inga övriga inkomna rapporter.

### 3. Information

### 3.1 Kommittéinformation

Klubbmästare redogör för klubbmästeriets verksamhet. Absolut Gotland förra helgen var lyckat och nu förbereds det inför nästa veckas tanktömning.

Idrottssekreteraren redogör för idrottskommittén. Padeleventet var lyckat och Champs of Campus ägde rum förra veckan. Laget som JF hade anmält kom på tredje plats. Planeringen inför hösten och reformer har börjat planeras.

Postadress: Frescativägen 16 114 18 Stockholm Besöksadress: Frescativägen 16 Juristernas Hus

Telefon: 08-156971

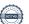

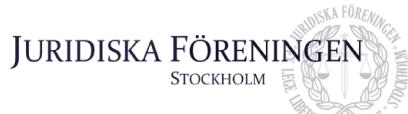

Marknadssekreteraren redogör för marknadskommitén. Kommitténs arbete fortlöper och i maj månad har fem

events ägt rum med bra uppslutning. Vidare presenterar ansvariga representanter för Juristdagarna hur planeringen går. Arbetet går bra och ett flertal utställare har bokats in. Även ett flertal Pre-JD events är inbokade på huset såväl som att lokalen för banketten är bokad.

Internationella sekreteraren redogör för internationella kommittén. Till helgen är det Folkbanketten och igår öppnade fadderansökan till höstens ILM. Vidare har även ledningsgruppen för Nordiska veckan valts.

Öfverfaddern redogör för att alla events för höstens inspark är färdigplanerade. Det har även kommit in en stor mängd fadderansökningar och av dem kommer 70 stycken att tillsättas.

Underhållningsmästaren redogör för att det var dålig uppslutning på danslektionen häromveckan. Vidare repeterar bandet som vanligt och förbereder sig särskilt inför tanktömningen.

Borgmästaren redogör för att det var två uthyrningar förra veckan som gick bra.

Informationssekreteraren presenterar att en omdesign av hemsidan är under arbete. Hemsidan kommer därför ligga nere första veckan i juli. Det pågår även en säkerhetsuppdatering av alla mailadresser kopplade till jurstud.

### 3.2 Anmälningsärenden

Inga anmälningsärenden.

### 4. Beslutsärenden

### 4.1 Entledigande av ämbetsmän (bilaga 1)

Ordförande yrkar att entlediga ämbetsmän i enlighet med bilaga 1.

Mötet bifaller yrkandet.

### 4.2 Tillsättande av ämbetsmän (bilaga 2)

Ordförande yrkar att tillsätta ämbetsmän i enlighet bilaga 2.

Mötet bifaller yrkandet.

### 4.3 Sten Odelbergs stipendium

Postadress: Frescativägen 16 114 18 Stockholm Besöksadress: Frescativägen 16 Juristernas Hus

Telefon: 08-156971

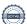

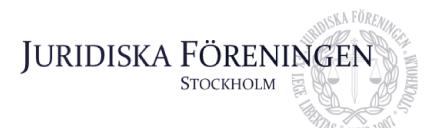

Vice skattmästare redogör för punkten och presenterar att Daniel Lian och Saga Yazdanpanah är de kandidater som efter anonymiserad omröstning bl

som efter anonymiserad omröstning blivit framröstade som stipendiekandidater.

Ordförande yrkar att Daniel Lian och Saga Yazdanpanah beviljas lika stor del av fondens avkastning.

Mötet bifaller yrkandet.

### 5. Diskussionspunkter

### 5.1 UM:s sejdel (bilaga 3)

Underhållningsmästaren redogör för punkten. Mötet pratar om var sejdeln kan ha tagit vägen och bestämmer att de ska leta en sista gång innan en ny sejdeln beställs in.

## 6. Övriga frågor

### Avseende folkbanketten:

Inför folkbanketten är det av yttersta vikt att alla har i åtanke att det är en resa där styrelsen är på representation. Styrelsen bär även ett ansvar för övriga medlemmars välmående. Det är därför viktigt att ta det lugnt och tänka på att vi representerar hela JF utåt gentemot Codex styrelse, deras medlemmar och deras samarbetspartners.

### Avseende matleverantör:

Det lyftes även att det finns matleverantörer med bättre priser än nuvarande, klubbmästaren kommer utreda saken vidare.

### 7. Sammanträdets avslutande

#### 7.1 Nästa sammanträde

Nästa styrelsemöte bestäms vid ett senare tillfälle.

#### 7.2 Mötets avslutande

Ordföranden förklarar mötet avslutat den 23 maj kl 17:58.

Ordförande

Postadress: Frescativägen 16 114 18 Stockholm Besöksadress: Frescativägen 16 Juristernas Hus

Telefon: 08-156971

ckholm Org. nr. 802008-9614
nas Hus E-post: info@jurstud.com
Webb: www.jurstud.com

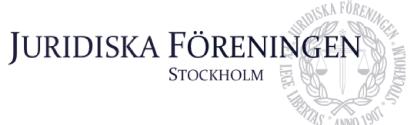

|             | Emps &M  |  |  |
|-------------|----------|--|--|
| Sekreterare |          |  |  |
|             |          |  |  |
|             | Johnsund |  |  |
| Justerare   |          |  |  |

Postadress: Frescativägen 16 114 18 Stockholm Besöksadress: Frescativägen 16 Juristernas Hus

Telefon: 08-156971

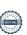

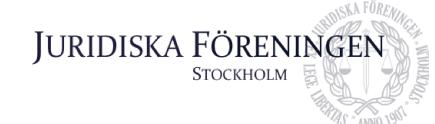

# Förslag till entledigande av ämbetsmän

## Klubbmästeriet

Freja Unge Barchef Enni Zander Barchef

Klubbmästare Oskar Lindgren

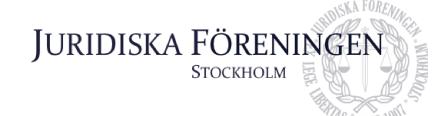

## Förslag till tillsättande av ämbetsmän

### Klubbmästeriet

Gustaf Wennersten Barchef Mathilda Eriksson Barchef

Klubbmästare Oskar Lindgren

### Informationskommittén

Rickard Algotsson Art director

Informationssekreterare Gustaf Wennersten

### Internationella kommittén

Felicia Eklund Ledningsgrupp Nordiska veckan
Daniel Lian Ledningsgrupp Nordiska veckan
Ida Pålsson Ledningsgrupp Nordiska veckan
Love Nolin Ledningsgrupp Nordiska veckan
Rickard Algotsson Ledningsgrupp Nordiska veckan
Rickard Öryd Ledningsgrupp Nordiska veckan

Internationell sekreterare Helia Roofpanah

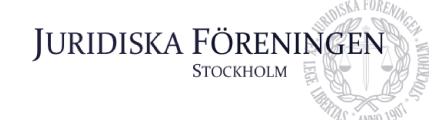

# Diskussionspunkt UM:s sejdel

Min sejdel är borta och både jag och andra i styrelsen har letat efter den. Jag vill därmed diskutera om vi kan köpa in en ny.

Underhållningsmästare Felicia Forneman Söderlind

## Verifikat

Transaktion 09222115557519008990

### Dokument

### Protokoll 23 maj\_merged

Huvuddokument

8 sidor

Startades 2024-06-02 23:29:12 CEST (+0200) av Emma

Ridell (ER)

Färdigställt 2024-06-03 09:59:35 CEST (+0200)

### Signerare

#### Emma Ridell (ER)

Juridiska Föreningen Vid Stockholms Universitet Org. nr 802008-9614 sekreterare@jurstud.com Daniel Johansson (DJ)

ordforande@jurstud.com

Signerade 2024-06-03 00:35:27 CEST (+0200)

Signerade 2024-06-02 23:30:02 CEST (+0200)

John Sundqvist Wesström (JSW) idrottssekreterare@jurstud.com

Johnsun

Embz L

Signerade 2024-06-03 09:59:35 CEST (+0200)

Detta verifikat är utfärdat av Scrive. Information i kursiv stil är säkert verifierad av Scrive. Se de dolda bilagorna för mer information/bevis om detta dokument. Använd en PDF-läsare som t ex Adobe Reader som kan visa dolda bilagor för att se bilagorna. Observera att om dokumentet skrivs ut kan inte integriteten i papperskopian bevisas enligt nedan och att en vanlig papperutskrift saknar innehållet i de dolda bilagorna. Den digitala signaturen (elektroniska förseglingen) säkerställer att integriteten av detta dokument, inklusive de dolda bilagorna, kan bevisas matematiskt och oberoende av Scrive. För er bekvämlighet tillhandahåller Scrive även en tjänst för att kontrollera dokumentets integritet automatiskt på: https://scrive.com/verify

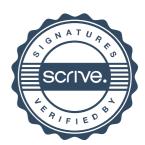